# 學位論文考試申請表暨口試委員推薦書

## 流程表(上校務行政系統填寫完成後印出)

1.進入學校網頁

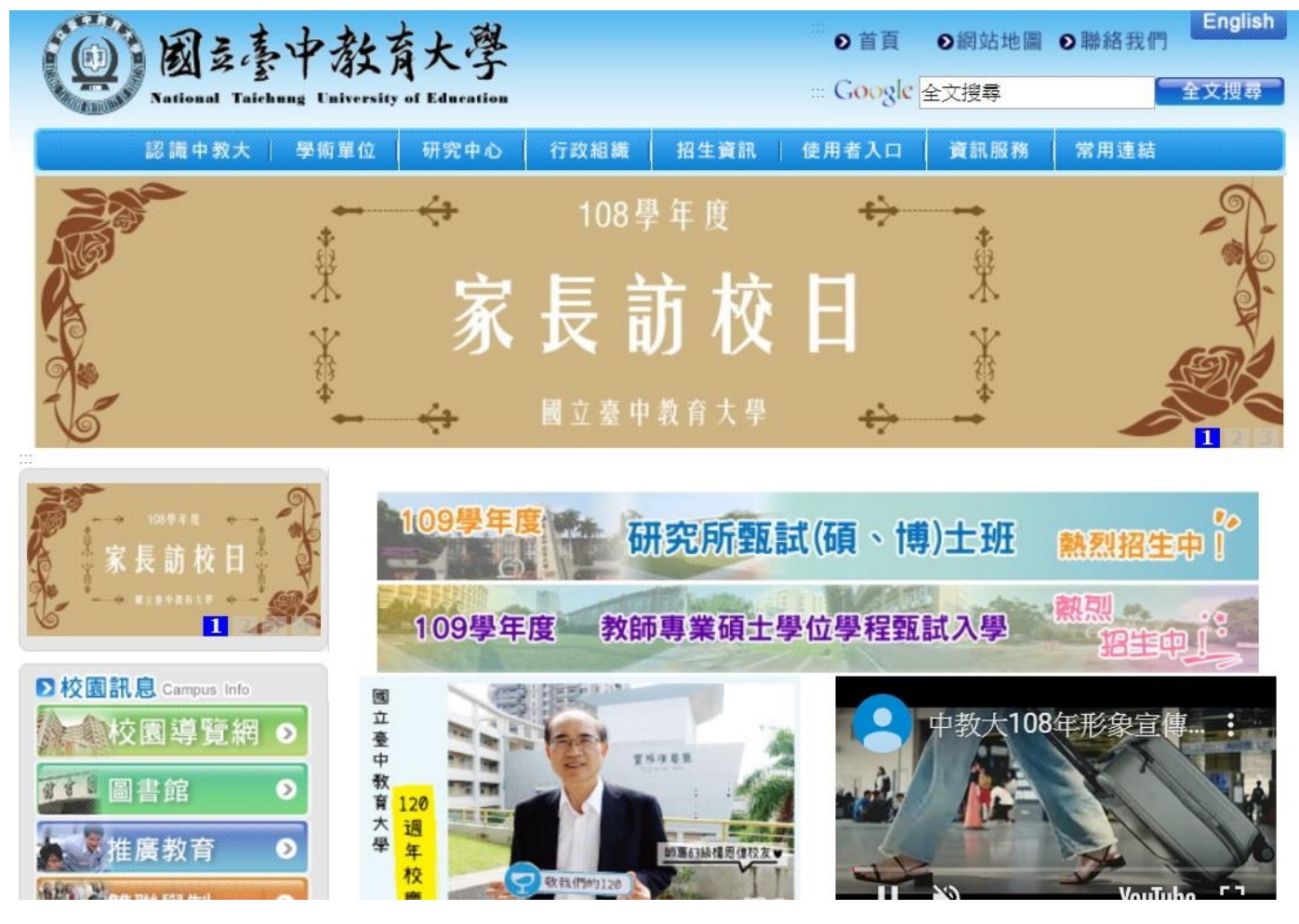

2.點選資訊服務

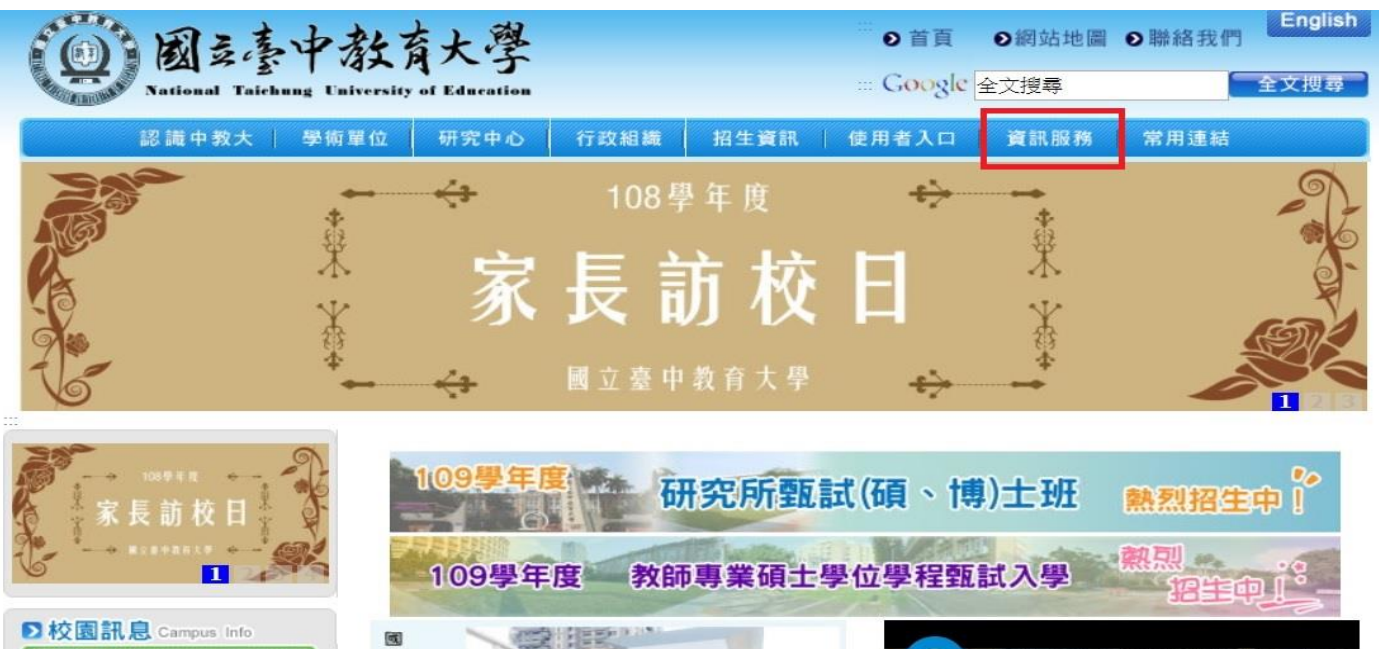

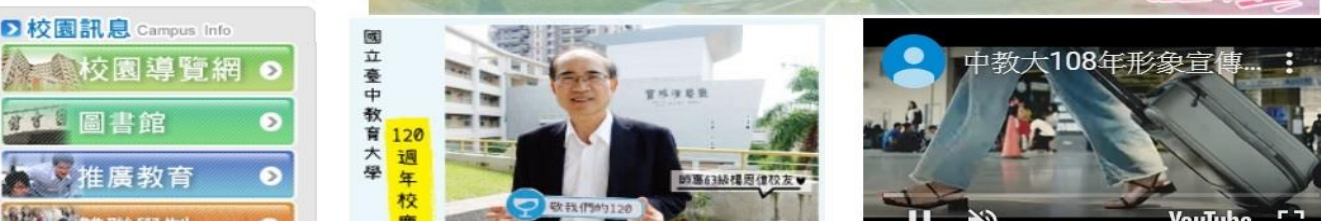

3.點選校務行政系統

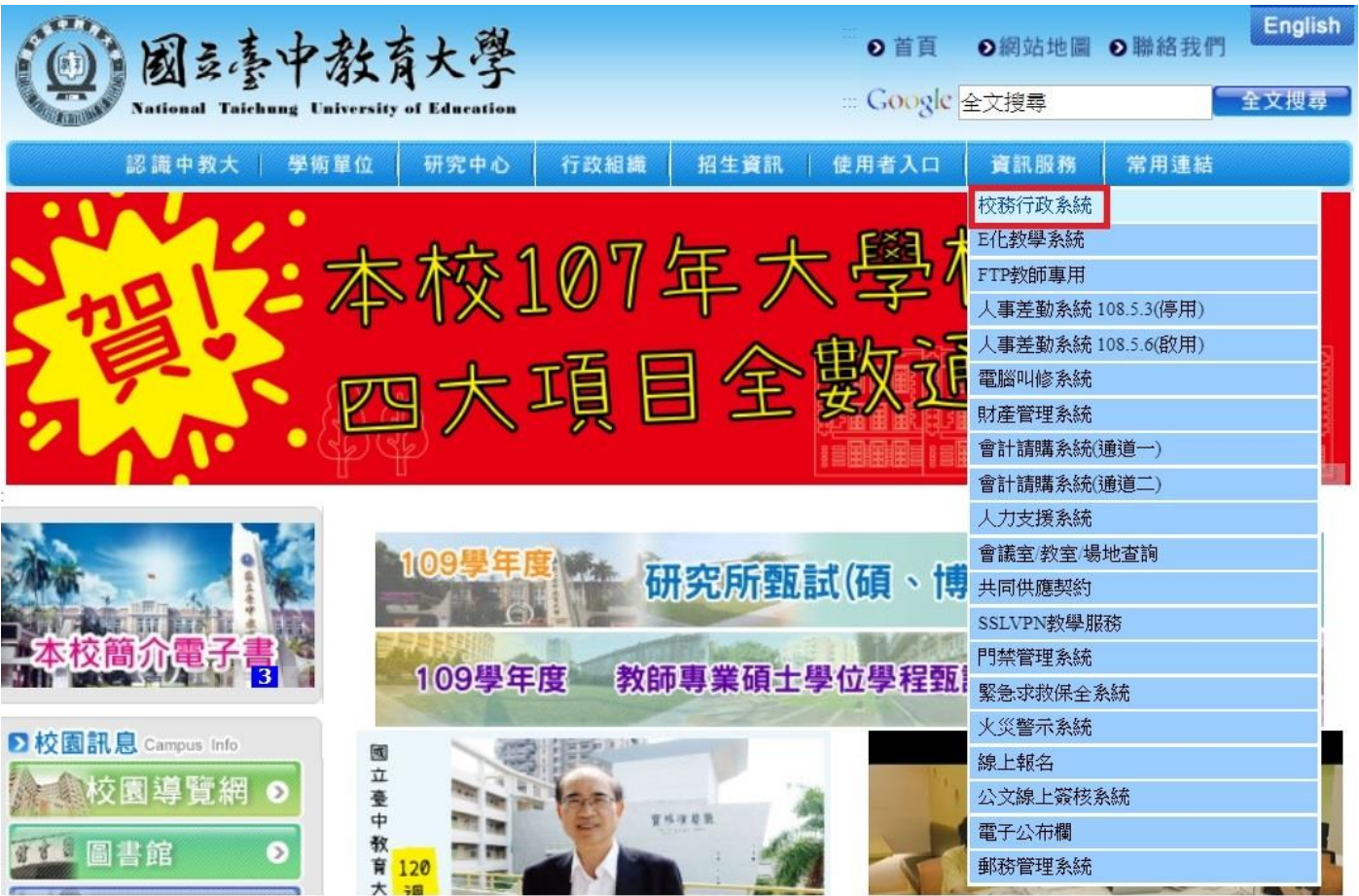

4.進入學生專用通道

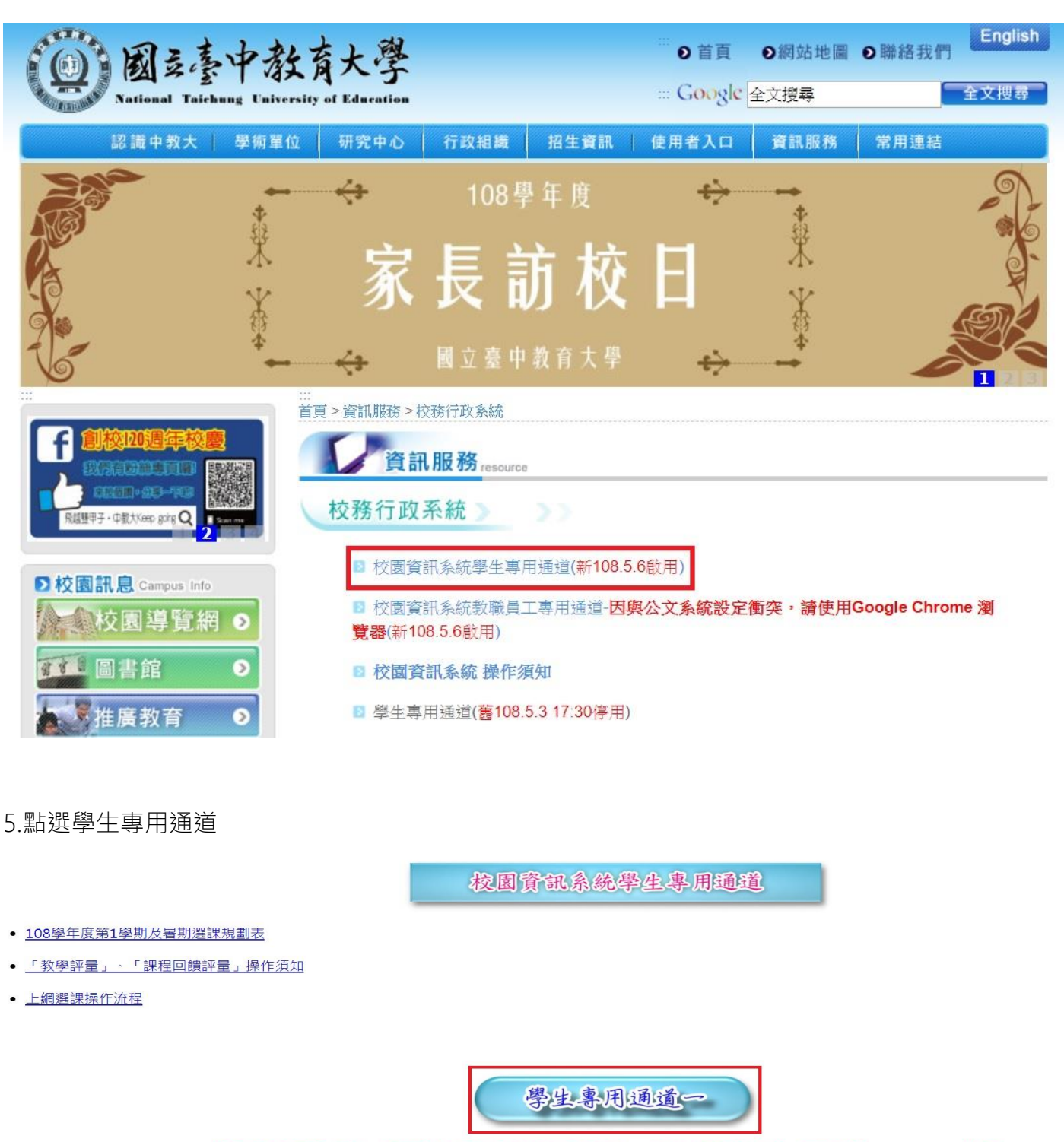

校園資訊系統帳號為學號;密碼預設為身分證字號(英文字母須大寫);外籍生密碼預設為生日一西元年月日(YYYYMMDD)共八碼。

「校園資訊系統」操作須知

為平均分配二部學生通道主機流量,本網頁每次執行時隨機帶出學生專用通道 學生專用通道一 學生專用通道二

6.登入使用者帳號密碼

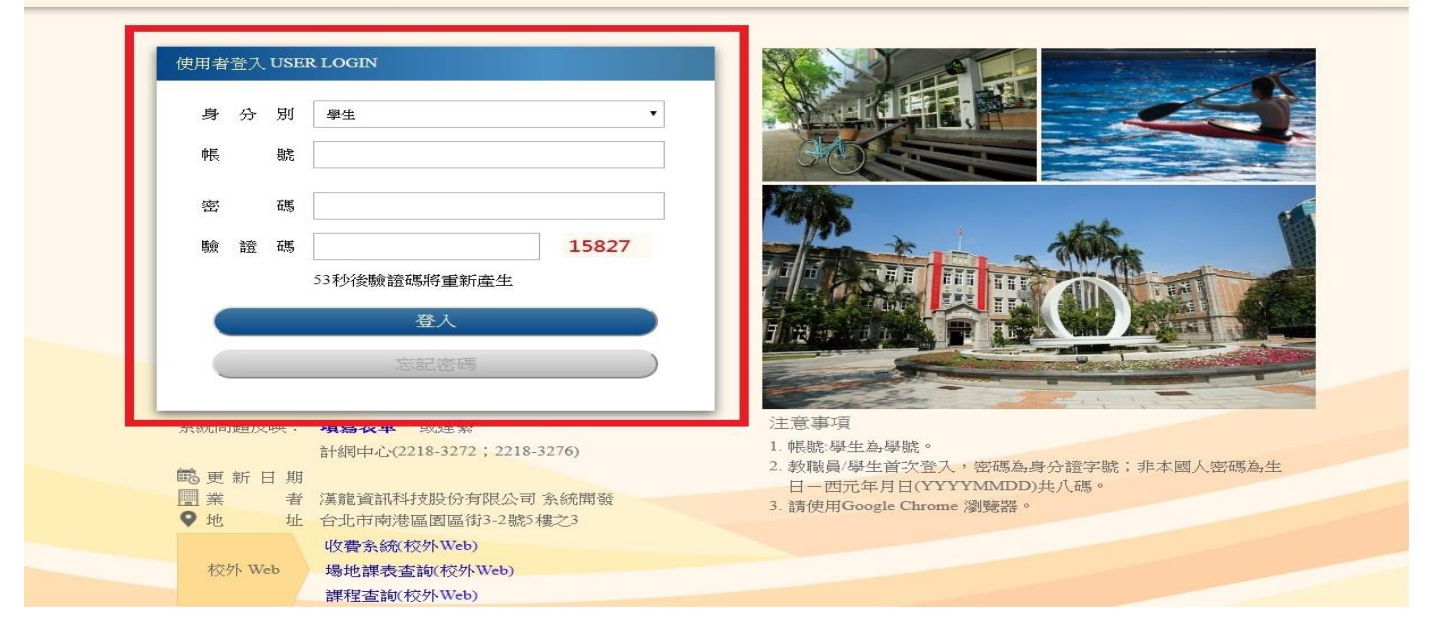

## 7.進入學生資訊系統

j

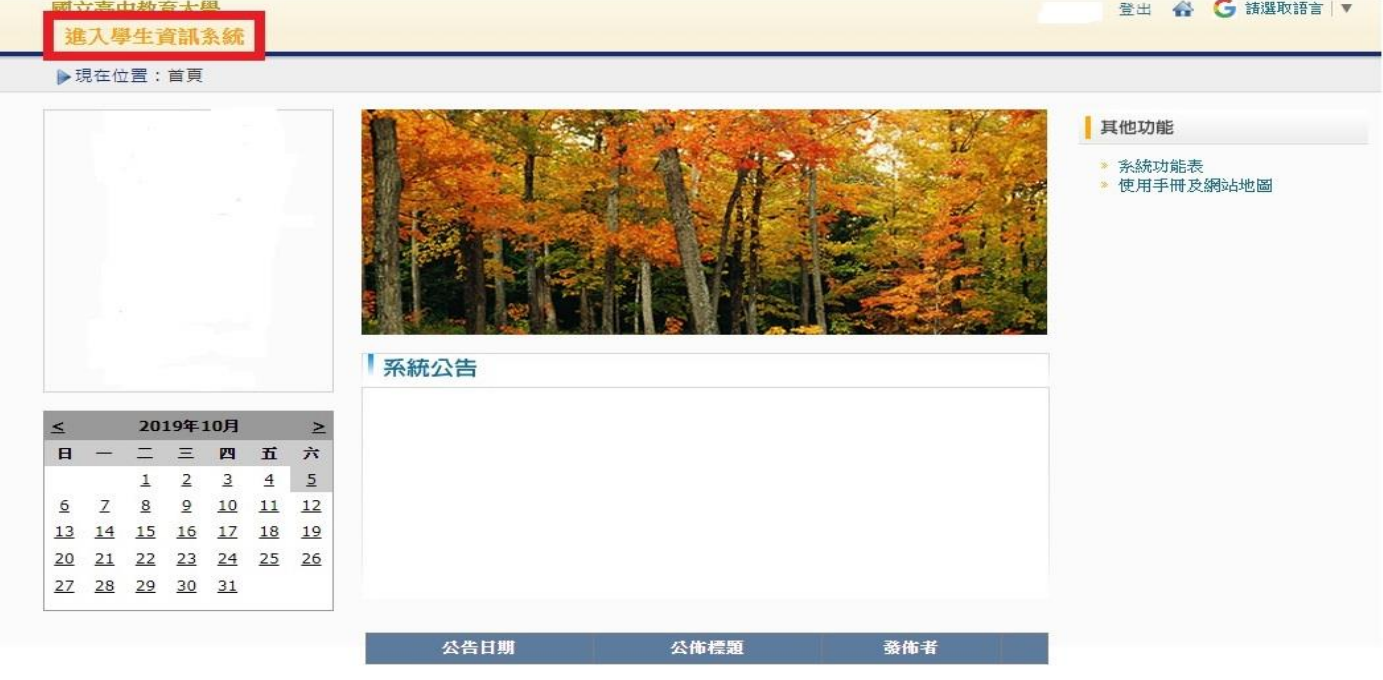

### 8.點選論文口試申請

▶現在位置: 進入學生資訊系統

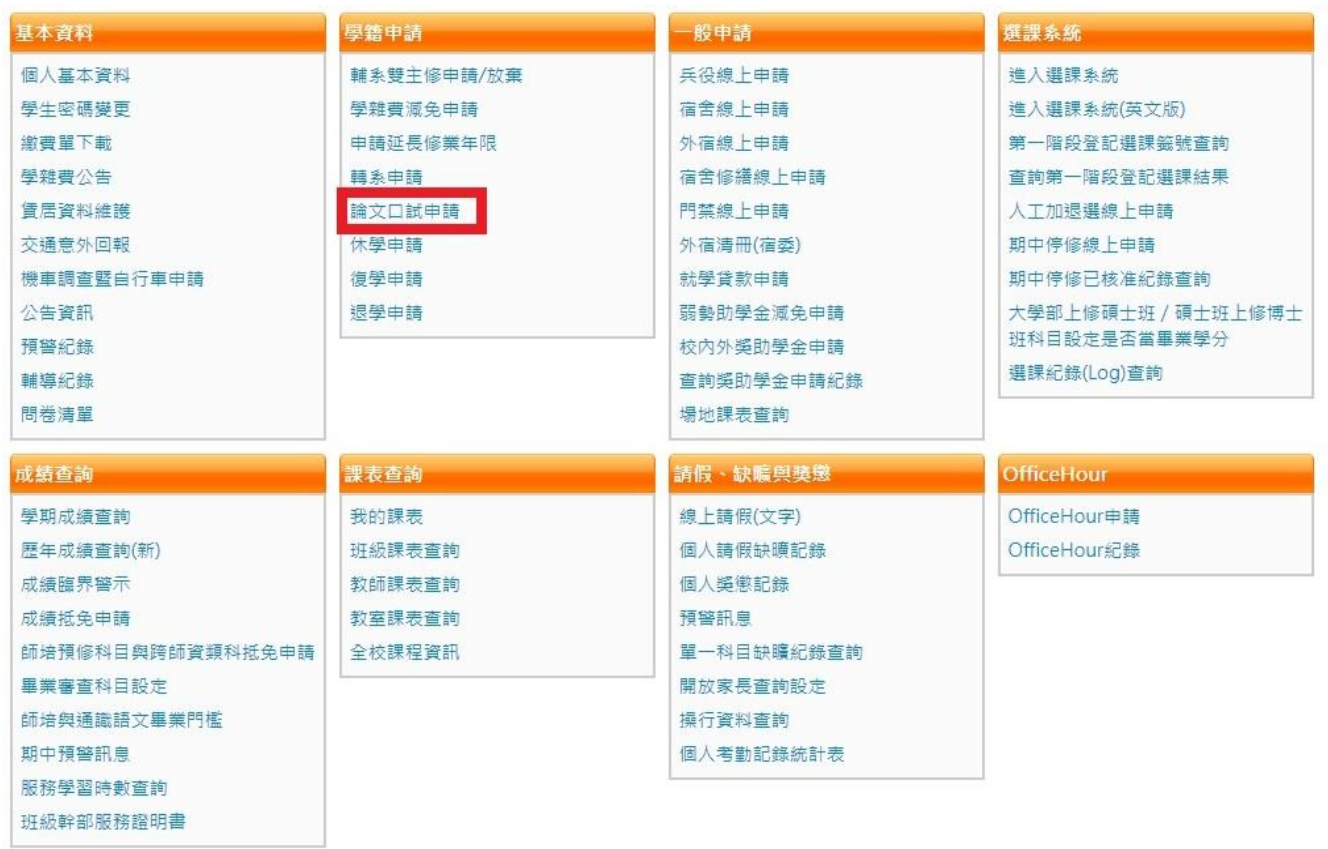

### 9.按新增

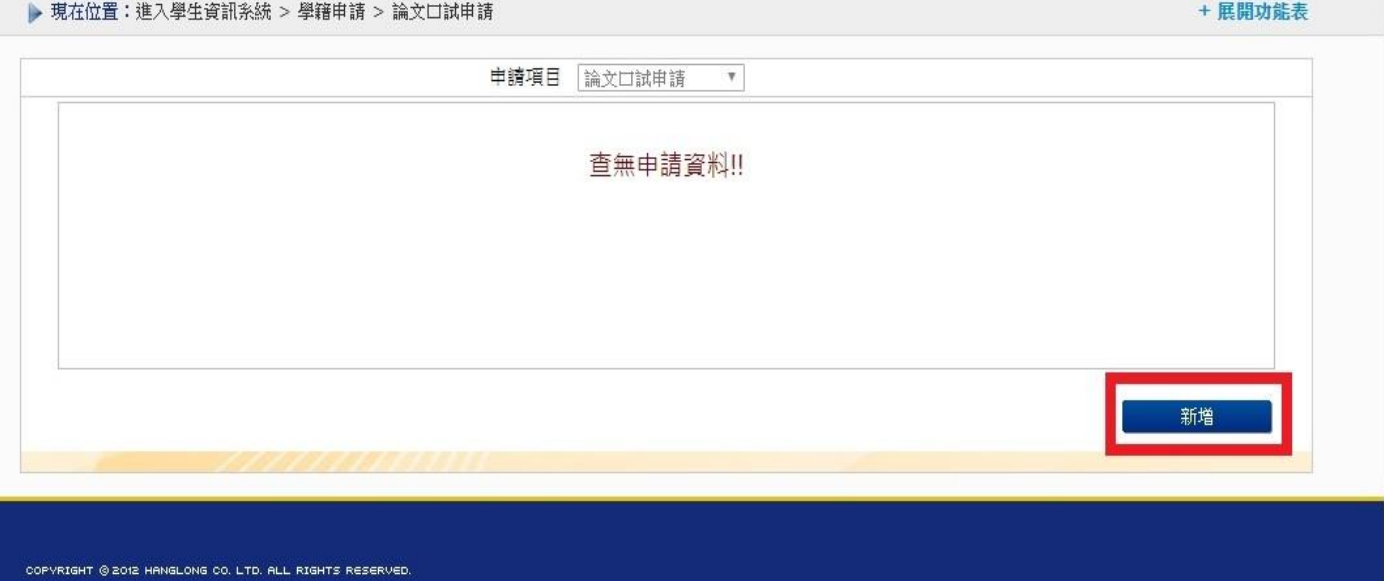

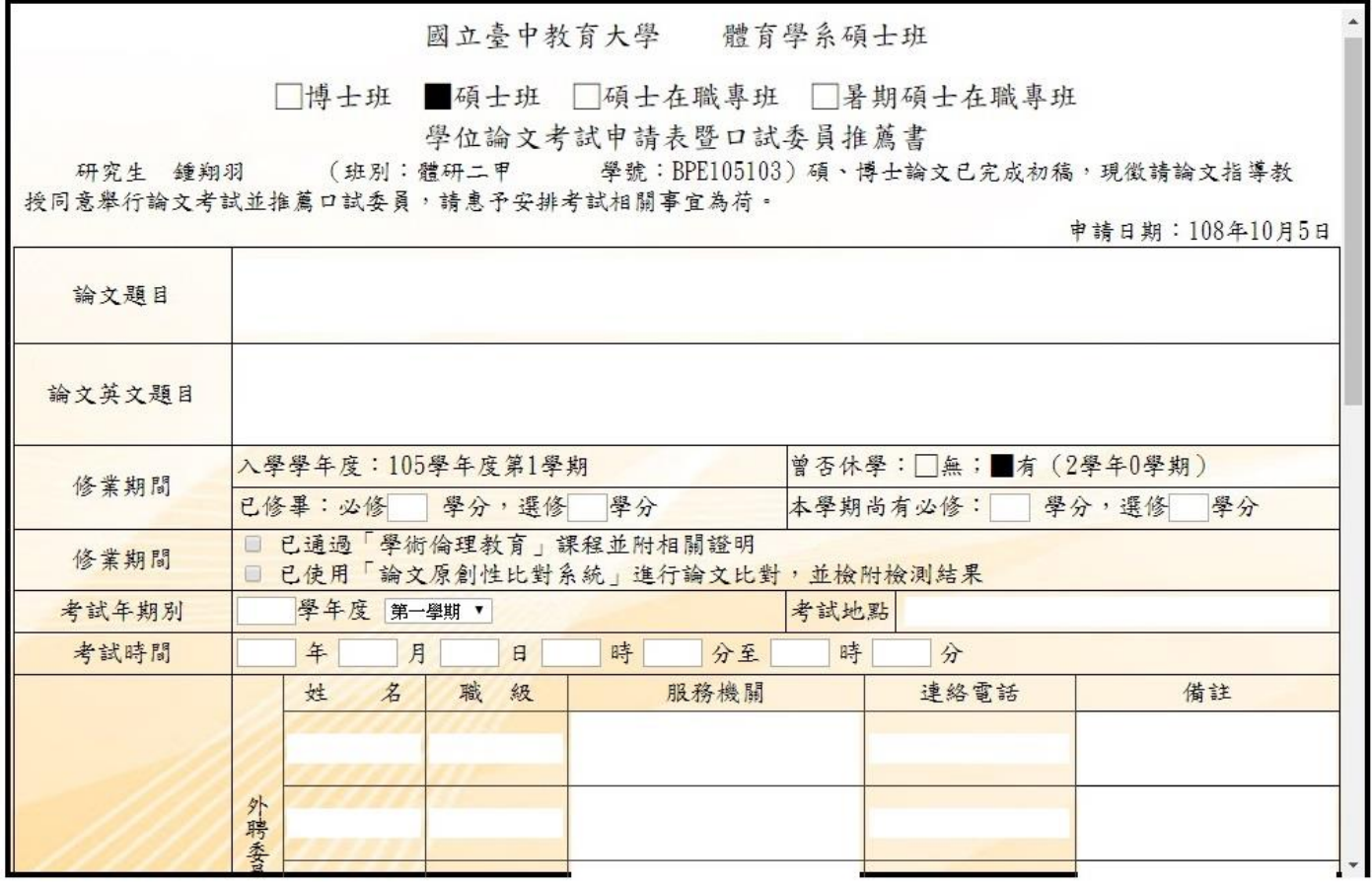

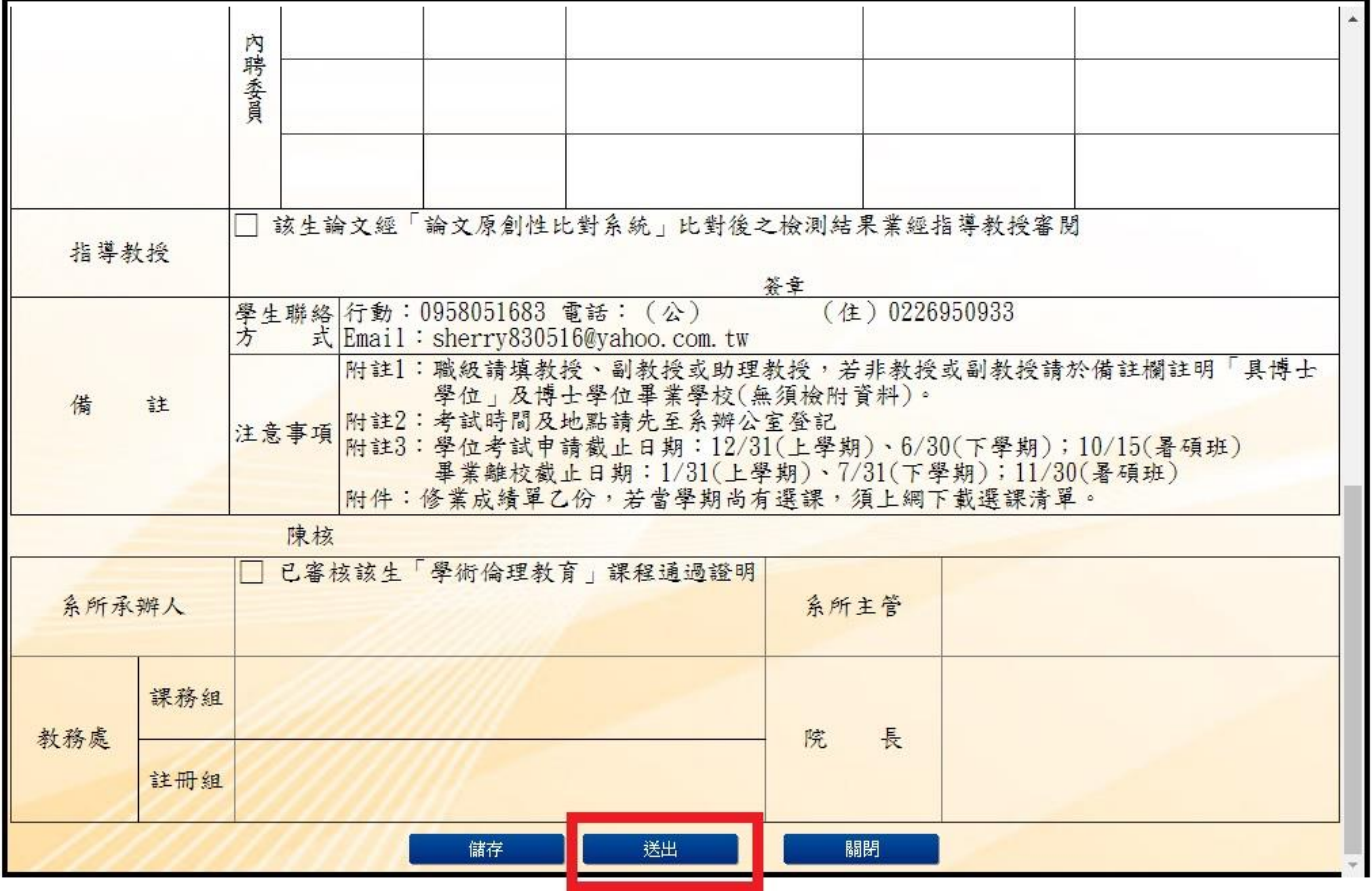

11.送出後須印出紙本跑流程

12.範本

2019/6/17

論文口試申請

申請日期: 108年06月17日

國立臺中教育大學 體育學系碩士班

□博士班 圖碩士班 □碩士在職專班 □暑期碩士在職專班

學位論文考試申請表暨口試委員推薦書

(班別: 學號: ) 碩、博士論文已完成初稿,現徵請論文指導教 研究生

授同意舉行論文考試並推薦口試委員,請惠予安排考試相關事宜為荷。

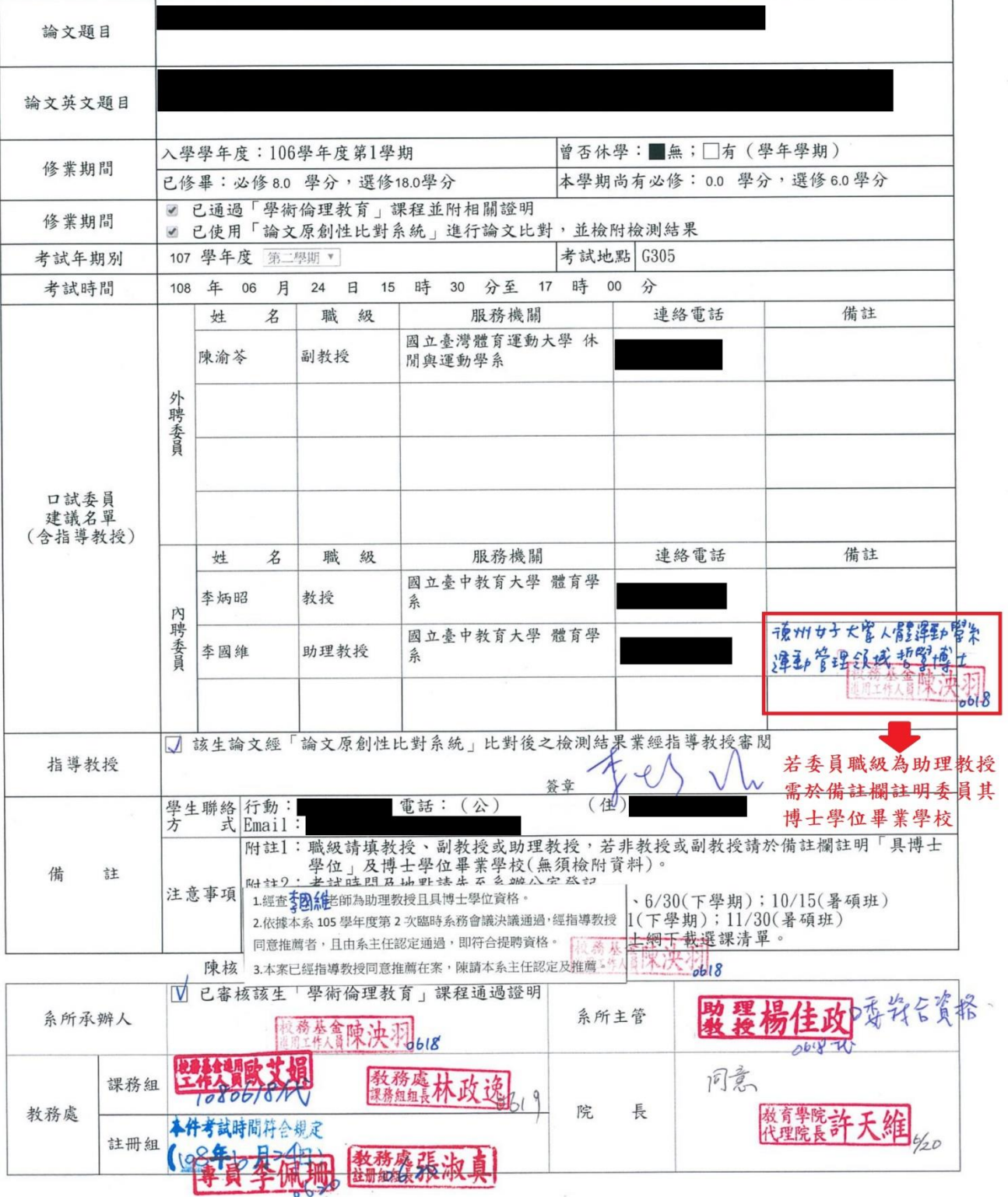

https://ecsa.ntcu.edu.tw/STDWeb/STD\_Application\_8.aspx

 $\sim$ 

 $\mathcal{L}_{\mathcal{L}}$ 

 $\sim$